## Modeling & Simulation of CubeSat Mission

Model-Based Systems Engineering (MBSE) Behavioral Modeling and Execution Integration of MagicDraw, Cameo Simulation Toolkit, STK, and Matlab using ModelCenter

> Sara Spangelo<sup>1</sup> *Jet Propulsion Laboratory (JPL), California Institute of Technology*

> > Hongman Kim<sup>2</sup> Grant Soremekun<sup>3</sup> *Phoenix Integration, Inc.*

> > > May 29/30, 2013

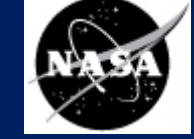

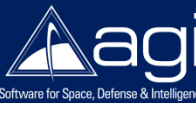

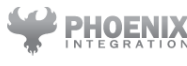

## System Engineering Challenges

### **Conventional approaches:**

- Focus on subset of subsystems
	- Over-simplified, low fidelity
	- Neglect subsystem interactions
- Requirements verification using average/best/worst-cases
	- Fail to capture realistic "dynamic" nature of missions
- Models and simulations are not integrated!
	- "Hacked" together for one-off cases
	- Not modular, extensible, reusable

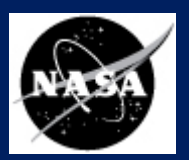

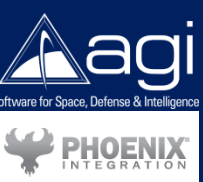

*Why? Lack of integrated modeling/simulation tools to enable system-level engineering design/analysis.*

**Overview** Modeling Simulating Design Trades Reflections

Future Work

**Motivation** 

## System Engineering Challenges

#### **Particularly an issue for CubeSats<sup>1</sup>because:**

- Physical components physically integrated
- Extremely constrained:
	- Limited ability to collect and store energy (e.g. batteries)
- Operational constraints/ decisions coupled
	- When to collect data versus download data?
- Obits are unknown/ dynamic
	- Little/ no control over launch orbit
	- Experience variation in eclipse duration, may de-orbit
- Operate in inefficient/ stochastic environments

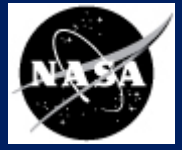

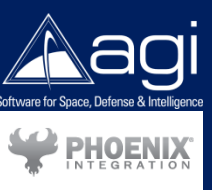

### *Integrated models and tools are critical to design and plan for these missions!*

<sup>1</sup>Type of miniature spacecraft  $(1U = 10 \text{cm}^3, \text{ <} 1 \text{ kg})$ 

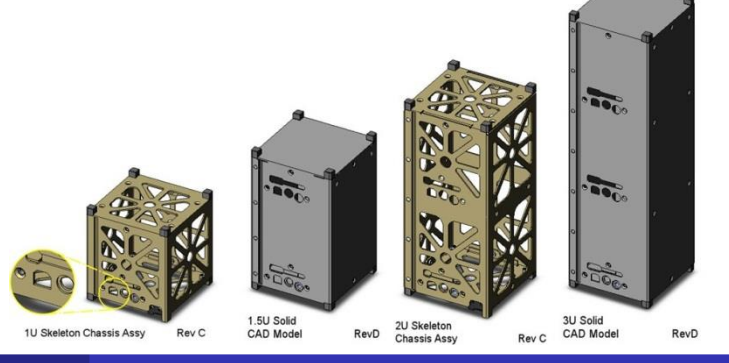

#### Image Credit: www.cubesatkit.com

## Model-Based Systems Engineering (MBSE<sup>1</sup>)

### **Why MBSE?**

- 1) Enables system-level model capture
	- Formal, accurate, authoritative single source
	- Contains elements, relationships, interactions
	- Multiple compatible views, e.g. physical/ functional
	- Requirements verification and traceability

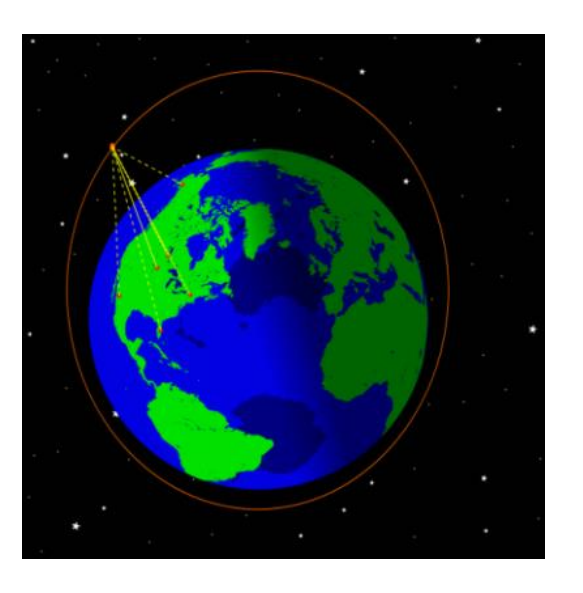

<sup>1</sup> "Formal" model to support requirements, design, analysis, verification

![](_page_3_Picture_10.jpeg)

![](_page_3_Picture_11.jpeg)

### Model-Based Systems Engineering (MBSE)

#### **Why MBSE?**

2) Enables integration of models and simulations

- Connect system-level model to analytical tools (STK, Matlab)
- Execute dynamic simulation of end-to-end mission
- Identify failure to satisfy requirements, sub-optimal designs
- Accommodates re-evaluation when design changes occur
- Enables co-simulation: simultaneous vehicle/ mission design

![](_page_4_Figure_8.jpeg)

![](_page_4_Picture_10.jpeg)

![](_page_4_Picture_11.jpeg)

**Motivation Overview** Modeling Simulating Design Trades Reflections Future Work

![](_page_5_Picture_1.jpeg)

![](_page_5_Picture_2.jpeg)

## Motivating Mission Example

- Radio Aurora Explorer (RAX) CubeSat mission
- Science target: plasma irregularities in ionosphere
- Experimental zone in Poker Flat, Alaska
- Global ground station network
- Vehicle constraints: solar panels, battery, data buffer

![](_page_5_Figure_9.jpeg)

RAX Ground Network footprints

# Motivating Mission Example

#### **Systems engineering questions**:

- How do satellite states evolve throughout mission?
- Does the vehicle design/operations meet all mission requirements?
- How do changes in spacecraft mission parameters impact performance and requirements satisfaction?

![](_page_6_Figure_5.jpeg)

![](_page_6_Picture_6.jpeg)

**Motivation** 

**Overview** 

Modeling

Simulating

Reflections

Future Work

Design Trades

![](_page_6_Picture_7.jpeg)

### Project: "Model" Operational CubeSat *Mission goals….*

**Goal #1: Develop fundamental systems model of CubeSat mission** 

Capture structure, function, relationships, requirements, traceability. *Pretty clear-cut if you know what you're modeling. Accomplished by SSWG1,2 .*

#### **Goal #2: Execute realistic behavioral CubeSat scenarios**

Capture operational opportunities, state evolution, mission performance. *No clear way to do this in March 2013.* 

*Potential tools: MagicDraw? Simulation Tool Kit (STK)? Matlab? Phoenix ModelCenter? Cameo Simulation Toolkit?* 

[1] S. Spangelo, D. Kaslow, C. Delp, L. Anderson, B. Cole, E. Foyse, L. Cheng, R. Yntema, M. Bajaj, G. Soremekum, and J. Cutler, "[Model Based Systems Engineering \(MBSE\) Applied to Radio Aurora Explorer \(RAX\) CubeSat Mission Operational](http://saraspangelo.files.wordpress.com/2012/09/ieee2013_v9.pdf)  [Scenarios](http://saraspangelo.files.wordpress.com/2012/09/ieee2013_v9.pdf)", Accepted for IEEE Aerospace Conference, 2013, Big Sky, MT, March 2013.

[1] S. Spangelo, D. Kaslow, C. Delp, B. Cole, L. Anderson, E. Fosse, L. Hartman, B. Gilbert, and J. Cutler, "[Applying Model Based](http://saraspangelo.files.wordpress.com/2012/09/mbse-cubesat-ieee-aerospace-conf-paper-v11.pdf)  [Systems Engineering \(MBSE\) to a Standard CubeSat](http://saraspangelo.files.wordpress.com/2012/09/mbse-cubesat-ieee-aerospace-conf-paper-v11.pdf)", IEEE Aerospace Conference, 2012, Big Sky, MT, March 2012.

![](_page_7_Picture_9.jpeg)

![](_page_7_Picture_10.jpeg)

### Project: "Model" Operational CubeSat *Mission accomplished…*

#### Project Deliverables:

Motivation

**Overview** 

Modeling

Simulating

Reflections

Future Work

Design Trades

- Systems-level SysML model (in MagicDraw)
	- Structure of mission architecture and vehicle
	- Requirements definition and traceability
		- Parametric diagrams to capture analytical relationships
			- Evaluated using MBSE Analyzer
	- Behavioral diagrams to capture dynamic operations
		- Executed using Cameo Simulation Toolkit and MBSE Analyzer<sup>1</sup>
- Analytical models for describing behavior
	- STK, Matlab, Java
	- ModelCenter enabled integration with SysML and automated execution of dynamic scenarios

![](_page_8_Picture_14.jpeg)

![](_page_8_Picture_15.jpeg)

# Modeling Philosophies

#### **For usability/ extensibility**:

![](_page_9_Picture_3.jpeg)

![](_page_9_Picture_4.jpeg)

- *Modularity***:** re-usable libraries of parts  *e.g. constraint block modules are re-used in many parametric diagrams*
- *Patterning***:** re-use of modeling patterns *e.g. common pattern in Power and Data Management subsystems*
- *Nomenclature***:** simple and sufficiently descriptive  *e.g. subsystem naming codes used for data rate and power values*

## CubeSat System Model Architecture

![](_page_10_Figure_1.jpeg)

**PHOENIX** 

**The system model captures requirements, structure, behavior, and parametrics.**

## Structural Diagrams

Motivation **Overview** Modeling Simulating Design Trades Reflections Future Work

![](_page_11_Picture_2.jpeg)

![](_page_11_Picture_3.jpeg)

![](_page_11_Figure_4.jpeg)

#### **Mission Level**

**Vehicle Level**

Defines constraint on lowest battery level throughout mission

### Mission Requirements *Drive systems design*

Defines constraint on minimum download

Motivation **Overview** Modeling Simulating Design Trades Reflections Future Work

![](_page_12_Picture_4.jpeg)

![](_page_12_Picture_5.jpeg)

Defines constraint on lowest data storage level throughout mission

![](_page_12_Figure_7.jpeg)

## Parametric Diagram

### *Constraint blocks defines opportunities*

Motivation **Overview** Modeling Simulating Design Trades Reflections Future Work

![](_page_13_Picture_3.jpeg)

su  $\mathsf{in}$ 

Downl commu

commu

![](_page_13_Picture_4.jpeg)

![](_page_13_Picture_70.jpeg)

Pointing to a ModelCenter model with STK and Matlab

![](_page_13_Picture_7.jpeg)

### ModelCenter Model *STK and Matlab Plug-Ins*

![](_page_14_Picture_194.jpeg)

![](_page_14_Picture_3.jpeg)

![](_page_14_Picture_4.jpeg)

- Analysis models (STK, Matlab) wrapped and integrated with ModelCenter
- ModelCenter models imported into SysML model constraint blocks with MBSE Analyzer

![](_page_14_Figure_7.jpeg)

# Systems Tool Kit (STK)

![](_page_15_Picture_74.jpeg)

Analytic simulation tool used to propagate obit & compute:

- Solar state: sun/eclipse, solar panel angles
- Access to experimental zone
- Access to ground stations

![](_page_15_Figure_6.jpeg)

![](_page_15_Figure_7.jpeg)

**Overview** Modeling Simulating Design Trades Reflections Future Work

Motivation

![](_page_15_Picture_9.jpeg)

![](_page_15_Picture_10.jpeg)

### Parametric Diagrams *Constraint blocks computes total power*

![](_page_16_Picture_1.jpeg)

![](_page_16_Figure_2.jpeg)

![](_page_16_Picture_4.jpeg)

![](_page_16_Picture_5.jpeg)

## Parametric Diagrams

*Constraint blocks update satellite states*

![](_page_17_Picture_3.jpeg)

![](_page_17_Picture_4.jpeg)

![](_page_17_Picture_5.jpeg)

- Compute energy level at the next time step
- Similar parametric diagrams for experiment data and data download

![](_page_17_Picture_8.jpeg)

## MBSE Analyzer: Parametric Diagram Solver

![](_page_18_Picture_2.jpeg)

![](_page_18_Picture_3.jpeg)

![](_page_18_Picture_49.jpeg)

![](_page_18_Figure_5.jpeg)

- Solves linked parametric diagrams (all 3) simultaneously
- Automated requirements verification (green: pass, red: fail)

### Bringing the Model to Life *Main State Machine Diagram*

![](_page_19_Figure_1.jpeg)

- Entry point of Cameo Simulation Toolkit (CST) behavioral simulation
- Starts "RunOperation" activity diagram that steps through mission simulation
- Updates solar, experiment, and download states according to signals

20

## Main Simulation Loop

![](_page_20_Picture_2.jpeg)

![](_page_20_Picture_3.jpeg)

![](_page_20_Figure_4.jpeg)

## State Update Activity Diagram

![](_page_21_Figure_1.jpeg)

![](_page_21_Picture_2.jpeg)

## How are Mission Simulations Performed?

![](_page_22_Figure_1.jpeg)

## Mission Simulation Results

Motivation **Overview** Modeling Simulating Design Trades Reflections Future Work

 $\begin{array}{c} \hline \text{F} \end{array}$  $\overline{\epsilon}$ 

![](_page_23_Picture_2.jpeg)

![](_page_23_Picture_3.jpeg)

![](_page_23_Picture_58.jpeg)

- During CST simulation, MBSE Analyzer is called at each time step
- Data Explorer automatically stores time history of the simulation data

## Mission Simulation Results

Sun state

**Download State** 

Energy drop

5500 6000

during download

5000

4500

 $4000$ 

 $\longrightarrow$  sun state (Real)

Motivation **Overview** Modeling Simulating Design Trades Reflections Future Work

![](_page_24_Picture_2.jpeg)

![](_page_24_Figure_3.jpeg)

102000

101000

Energy drop in eclipse

![](_page_24_Figure_4.jpeg)

2500

energy level (i)

3500

3000

sTime (s)

- Combined simulation SysML behavioral diagrams to STK, Matlab using MBSE Analyzer
- MBSE Analyzer is called at each time step during CST simulation
- Time history of energy level, experiments, and data download is stored

## Final Step: Requirements Verification *Full end-to-end (dynamic) scenario*

![](_page_25_Picture_56.jpeg)

Motivation

**Overview** 

Modeling

Simulating

Reflections

Future Work

Design Trades

- 
- Post-CST simulation: final state stored in an instance specification
- Use MBSE Analyzer to verify requirements with visual tool!

### Mission and Design Trade-Offs *Battery Capacity*

![](_page_26_Figure_1.jpeg)

![](_page_26_Picture_3.jpeg)

![](_page_26_Picture_4.jpeg)

### Mission and Design Trade-Offs *Orbit Altitudes*

![](_page_27_Figure_1.jpeg)

Nominal: semi-major axis = 7012km, apogee altitude = 811.69 km, perigee altitude=457.57 km High: semi-major axis = 7500 km, apogee altitude = 1311.22 km, perigee altitude = 932.50 km Low: semi-major axis = 6800 km, apogee altitude =593.55 km, perigee altitude=250.18 km

![](_page_27_Picture_4.jpeg)

### Mission and Design Trade-Offs *Ground Station Locations*

![](_page_28_Figure_1.jpeg)

#### **Location And Description Of Ground Stations In Network**

![](_page_28_Picture_170.jpeg)

![](_page_28_Picture_5.jpeg)

![](_page_28_Picture_6.jpeg)

### Reflecting on Project Experience

#### **How did MBSE enable us to overcome challenges?**

- Coupled analytic models with simulation capabilities
- Demonstrated dynamic behavioral modeling
- Achieved requirements verification for full end-to-end missions
- Extensible by use of standards, libraries, patterns, etc.

#### **Lessons Learned**

- Working with many tools is challenging (license, versions, etc.)
- STK has a lot of flexibility: exploit use vectors/ angles
- Best to automate repeated tasks
- Working with vendors is necessary/advantageous
- Always ask: "Am I using the right modeling/simulation tool?"

![](_page_29_Picture_12.jpeg)

![](_page_29_Picture_13.jpeg)

![](_page_29_Picture_14.jpeg)

## Future Work

- Extend the system-level model
	- Higher fidelity models of the spacecraft subsystems
	- Include communication and experimental link budgets
- Extend and refine the behavioral and analysis models
	- Add spacecraft scheduling for optimal use of resources
	- Improve approach for data extraction at specific time (e.g. from STK)
- Automate system and mission parameters trade-offs
	- Extend MBSE Analyzer to drive simulations by CST
	- Enable sensitivity analysis and design optimization
- Generalize the model for applicability to a variety of mission concepts

![](_page_30_Figure_11.jpeg)

Motivation **Overview** Modeling Simulating Design Trades Reflections Future Work

![](_page_30_Picture_13.jpeg)

![](_page_30_Picture_14.jpeg)

31

## Acknowledgements

- Mike Bruchanski, Greg Haun, Dave Kaslow from Analytical Graphics, Inc. (AGI)
- Chris Delp, Louise Anderson, Bjorn Cole, James Smith from JPL
- Radio Aurora eXplorer (RAX) Team, Prof. James Cutler
- CubeSat and Amateur Radio Communities
- Dr. Derek Dalle (graphics)

![](_page_31_Picture_6.jpeg)

![](_page_31_Picture_7.jpeg)